## Настройка измерителя температуры цифрового мультиметра М890С

В статье "Коррекция ошибки мультиметра М890С при измерении температуры" (1) описана методика подстройки измерителя температуры подбором сопротивления одного из резисторов. Однако проще поступить иначе, ведь в приборе для этой цели имеются специальные подстроенные резисторы.

На рисунке приведена схема измерителя температуры, которая образуется при установке переключателя рода работы мультиметра в положение измерения температуры (контакты SA1.1—SA1.3 замкнуты). Эта схема типична практически для всех мультиметров, имеющих функцию измерения температуры, но в приборах разных фирм могут быть непринципиальные отличия, связанные в большинстве случаев с изменением сопротивлений резисторов.

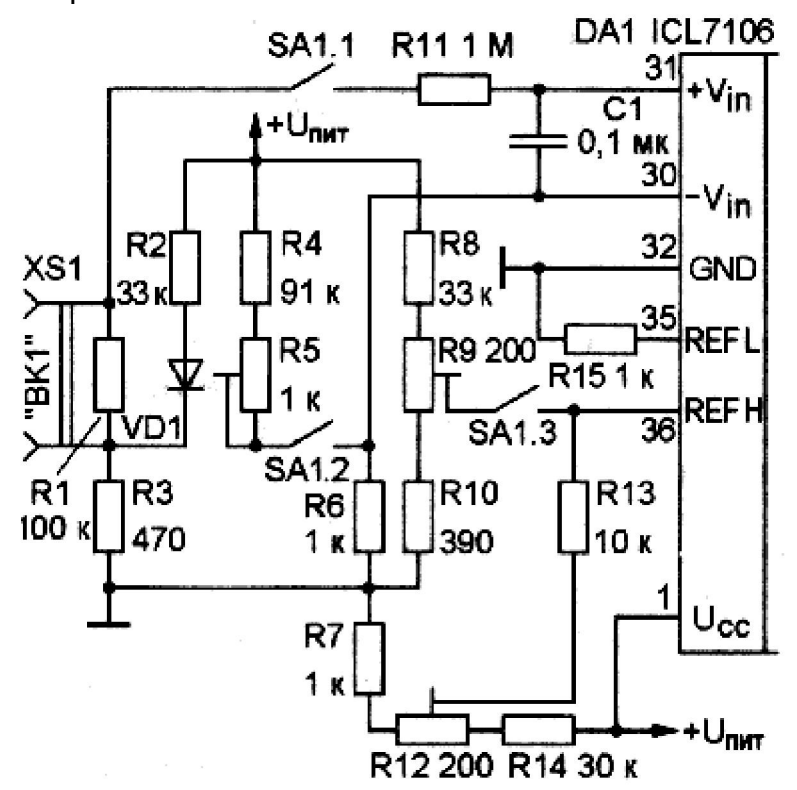

Рис.1.

Как видно, измеритель температуры выполнен по обычной схеме измерительного моста, левое плечо которого образуют резистор R2 (нумерация всех элементов условная), диод VD1 и резистор R3, а правое — резисторы R4—R6.

В диагональ моста включены последовательно датчик температуры ВК1 (термопара, подключаемая к розетке XS1) и дифференциальные входы аналого-цифрового преобразователя (АЦП). Таким образом, вырабатываемая датчиком ЭДС подается непосредственно на входы АЦП.

Как известно, ЭДС термопары пропорциональна разности температур горячего и холодного спаев, поэтому при точных измерениях температуру холодного спая фиксируют, обычно погружая его в воду с таящим льдом.

В упрощенном варианте в измеритель вводят термозависимый элемент (в данном случае — диод VD1). Если температура датчика, прибора и окружающей среды одинакова, ЭДС термопары равна нулю, и в этом случае диод работает как датчик температуры воздуха.

Начальную подстройку показаний выполняют подстроечным резистором R5 по температуре окружающей среды. Однако этого недостаточно — требуется еще и регулировка чувствительности измерителя. У АЦП ICL7106 она определяется значением образцового напряжения на выводах 35 и 36.

При измерении электрических величин (кроме сопротивления) образцовое напряжение задается делителем напряжения R7R12R14 и равно 100 мВ. В режиме термометра на вход 36 подается дополнительное напряжение, снимаемое с делителя R8—R10, и подстроечным резистором R9 устанавливают требуемую чувствительность. Последняя обратно пропорциональна образцовому напряжению, — чем оно меньше, тем выше чувствительность.

Таким образом, настройку "термометра" выполняют в два этапа. Сначала подстроечным резистором R5 устанавливают показания прибора равными температуре окружающего воздуха, затем датчик температуры нагревают до известной температуры (например, погружают в кипящую воду) и подстроечным резистором R9 добиваются соответствующих показаний. Эти регулировки взаимозависимы, поскольку изменение

чувствительности влияет и на начальные показания. Поэтому операции настройки необходимо повторить несколько раз до получения нужных результатов.

Поскольку нумерация элементов на схеме, как отмечалось, условная (привести обозначения для всех моделей приборов нереально), возникает вопрос: как отыскать в мультиметре нужные подстроечные резисторы? Наиболее просто — с помощью омметра ("прозвонкой"). Для этого переключатель рода работы устанавливают в положение измерения температуры и, не включая прибор, находят подстроечные резисторы, соединенные с выводами 30 и 36 микросхемы АЦП. Следует помнить, что во избежание повреждения микросхемы АЦП напряжение питания омметра должно быть не более 1,5В.

Д. Турчинский Литература: 1. Радио 2001г. № 11, с. 22